## **F\_CONVERTFROM33**

## **Compatible to FreeUDFLibC**

Entrypoint convertfrom33

## **Inputs/Outputs**

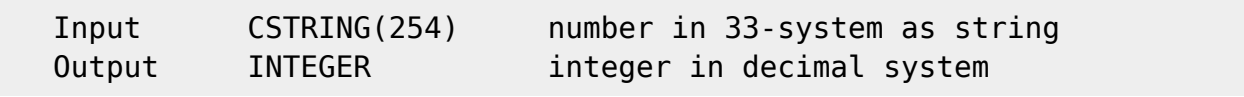

## **Syntax**

 TestSQL SELECT 1000 AS ISCORRECT, F\_CONVERTFROM33('WB') FROM RDB\$DATABASE; SELECT NULL AS ISCORRECT, F\_CONVERTFROM33(NULL) FROM RDB\$DATABASE;

From: <http://ibexpert.com/docu/>- **IBExpert**

Permanent link: **[http://ibexpert.com/docu/doku.php?id=04-ibexpert-udf-functions:04-06-converting-functions:04-06-09-number-systems:f\\_convertfrom33](http://ibexpert.com/docu/doku.php?id=04-ibexpert-udf-functions:04-06-converting-functions:04-06-09-number-systems:f_convertfrom33)** Last update: **2023/04/18 15:34**

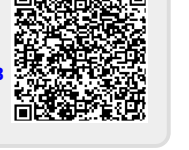